# **Taking INLYTA® (axitinib) in combination with pembrolizumab**

A guide to help you stay organized during treatment

#### **INDICATION**

**INLYTA is a prescription medicine used to treat kidney cancer that has spread or cannot be removed by surgery (advanced renal cell carcinoma or RCC) in combination with pembrolizumab as your first treatment.**

**It is not known if INLYTA is safe and effective in children.**

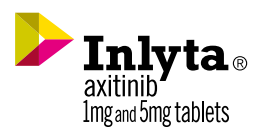

# Keep All Your Thoughts in One Place

When starting treatment, there are a lot of details and information to remember and keep track of. We created this treatment guide to provide you with a tool to help you stay organized.

In this guide, you'll find tools to help you throughout your treatment with INLYTA® (axitinib) in combination with pembrolizumab. From recording useful information to keeping track of side effects—we're here to help.

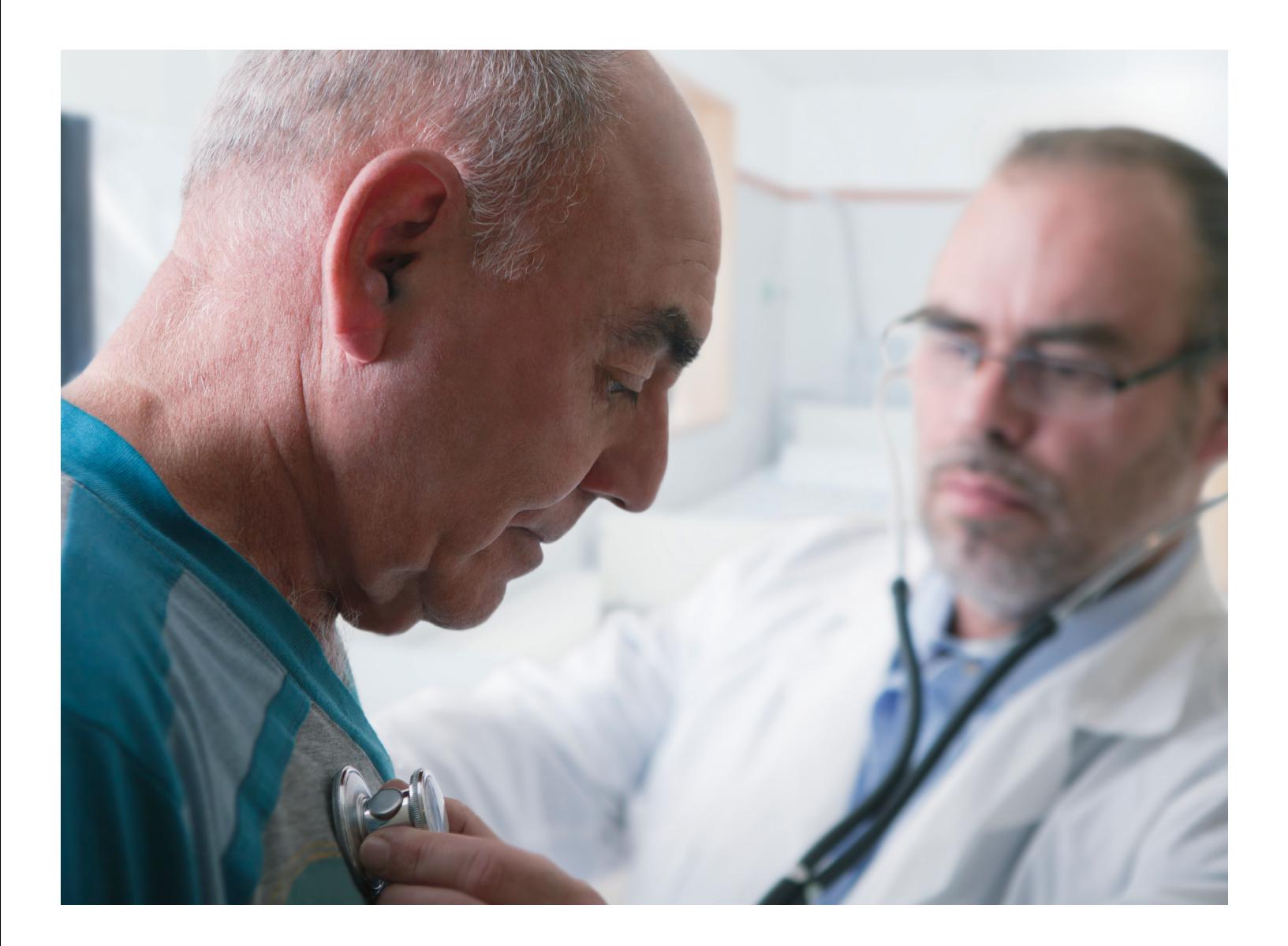

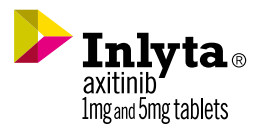

# Your Current Medicines

It's important to tell your healthcare team about all the medicines you take, including prescription and non-prescription medicines, vitamins, and herbal supplements. Talk with your healthcare team before you start taking any new medicines. Medicines can affect each other and may cause serious side effects.

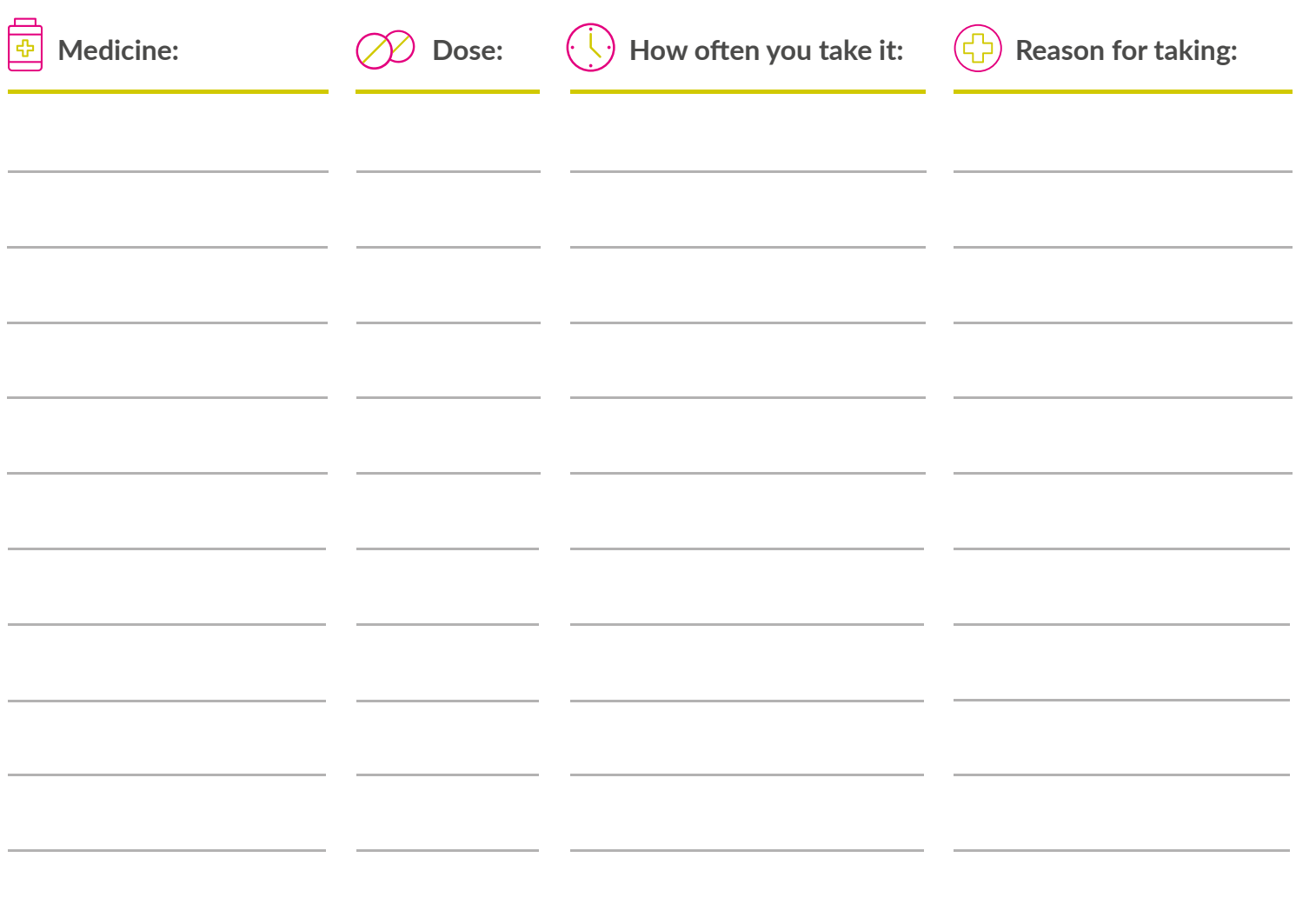

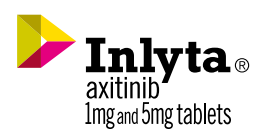

# Your Appointments

Use this page to track all of your upcoming appointments, including infusion dates and tests.

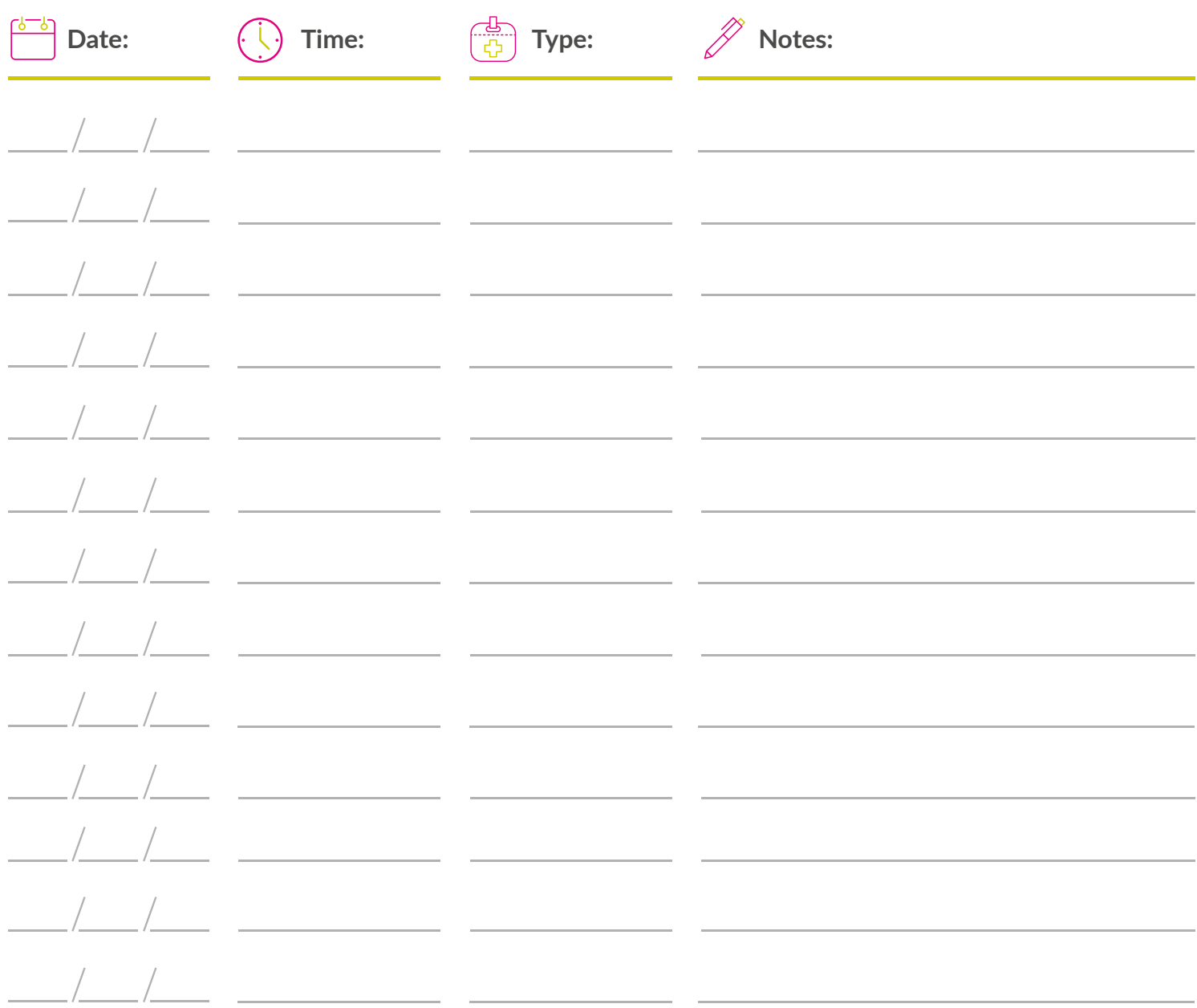

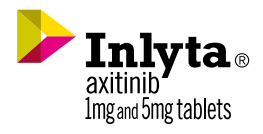

# Your Appointments (cont'd)

Use this page to track all of your upcoming appointments, including infusion dates and tests.

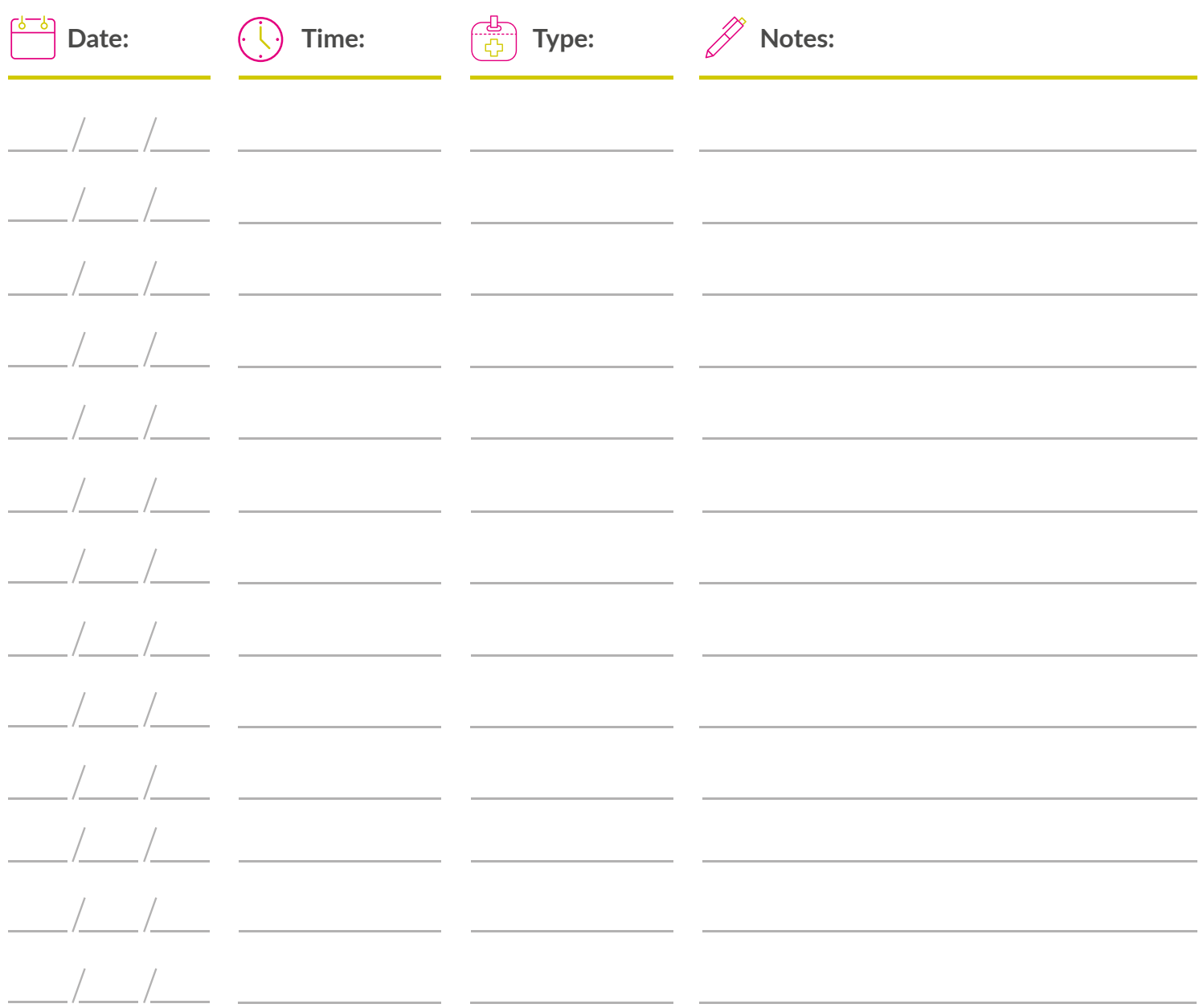

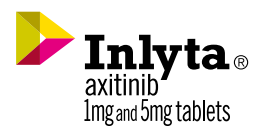

# <span id="page-5-0"></span>Important Safety Information

**Before taking INLYTA® (axitinib), tell your healthcare provider about all of your medical conditions, including if you:**

- have high blood pressure
- have thyroid problems
- have liver problems
- have a history of blood clots in your veins or arteries (types of blood vessels), including stroke, heart attack, or change in vision
- have any bleeding problems
- have a history of heart problems, including heart failure
- have an unhealed wound
- plan to have surgery or have had a recent surgery. You should stop taking INLYTA for at least 2 days before planned surgery

#### **For females, tell your healthcare provider if you:**

- are pregnant or plan to become pregnant. Taking INLYTA during pregnancy can harm your unborn baby. You should not become pregnant during treatment with INLYTA.
- are able to become pregnant. You should have a pregnancy test before you start treatment with INLYTA. Use effective birth control during treatment and for 1 week after your last dose of INLYTA. Talk to your healthcare provider about birth control methods that you can use to prevent pregnancy during this time.
- are breastfeeding or plan to breastfeed. It is not known if INLYTA passes into your breast milk. Do not breastfeed during treatment and for 2 weeks after your last dose of INLYTA.

*(continues on next page)*

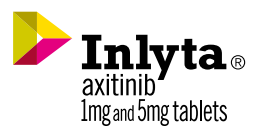

#### <span id="page-6-0"></span>**For males with female partners who are able to become pregnant:**

- use effective birth control during treatment and for 1 week after your last dose of INLYTA® (axitinib).
- if your female partner becomes pregnant during your treatment with INLYTA, tell your healthcare provider right away.

INLYTA may cause **fertility problems** in males and females, which may affect your ability to have a child. Talk to your healthcare provider if this is a concern for you.

Tell your healthcare provider about all the medicines you take, including prescription and over-the-counter medicines, vitamins, and herbal supplements. INLYTA and certain other medicines can affect each other causing serious side effects.

Talk with your healthcare provider before you start taking any new medicine. Know the medicines you take. Keep a list of them to show your healthcare provider and pharmacist when you get a new medicine.

**Do not drink grapefruit juice or eat grapefruit. Grapefruit may increase the amount of INLYTA in your blood.**

**INLYTA may cause serious side effects, including:**

- **High blood pressure (hypertension). High blood pressure is common with INLYTA and may sometimes be severe.** Your healthcare provider should check your blood pressure regularly during treatment with INLYTA. If you develop blood pressure problems, your healthcare provider may prescribe medicine to treat your high blood pressure, lower your dose, or stop your treatment with INLYTA.
- **Blood clots in your veins or arteries.** INLYTA can cause blood clots which can be serious, and sometimes lead to death. Get emergency help and call your healthcare provider if you get any of the following symptoms:
	- chest pain or pressure
- shortness of breath
- pain in your arms, back, neck or jaw

*(continues on next page)*

- numbness or weakness on one side of your body
- trouble talking
- headache
- vision changes

Imgand 5mg tablets

#### <span id="page-7-0"></span>**INLYTA® (axitinib) may cause serious side effects, including:**

- **Bleeding.** INLYTA can cause bleeding which can be serious, and sometimes lead to death. Call your healthcare provider right away or get medical help if you develop any of the following signs or symptoms:
	- unexpected bleeding or bleeding that lasts a long time, such as:
		- **•** unusual bleeding from the gums
		- **•** menstrual bleeding or vaginal bleeding that is heavier than normal
		- **•** bleeding that is severe or you cannot control
		- **•** pink or brown urine
	- unexpected pain, swelling, or joint pain
	- headaches, feeling dizzy or weak

**•** bruises that happen without a known cause or get larger **•** cough up blood or blood clots

**•** red or black stools (looks like tar)

- **•** vomit blood or your vomit looks like "coffee grounds"
- **Heart failure.** Your healthcare provider should check you for signs or symptoms of heart failure regularly during treatment with INLYTA. Heart failure can be serious and can sometimes lead to death. Tell your healthcare provider if you have any of the following symptoms during your treatment with INIYTA:
	- tiredness **—** shortness of breath
	- swelling of your stomach-area (abdomen), legs or ankles **—** protruding neck veins
- **Tear in your stomach or intestinal wall (perforation).** A tear in your stomach or intestinal wall can be serious and can sometimes lead to death. Get medical help right away if you get the following symptoms:
	- severe stomach-area (abdominal) pain or stomach-area pain that does not go away
	- vomit blood
	- red or black stools

*(continues on next page)*

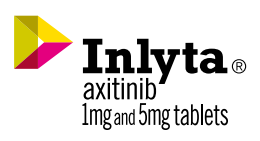

- <span id="page-8-0"></span>• **Thyroid gland problems.** Your healthcare provider should do blood tests to check your thyroid gland function before and during your treatment with INLYTA. Tell your healthcare provider if you have any of the following symptoms during your treatment with INLYTA:
	- tiredness that worsens or that does not go away
- weight gain or weight loss
- hair loss

**—** feeling hot or cold

**—** muscle cramps and aches

- your voice deepens
- **Risk of wound healing problems.** Wounds may not heal properly during INLYTA treatment. Tell your healthcare provider if you plan to have any surgery before starting or during treatment with INLYTA.
	- You should stop taking INLYTA at least 2 days before planned surgery
	- Your healthcare provider should tell you when you may start taking INLYTA again after surgery
- **Reversible Posterior Leukoencephalopathy Syndrome (RPLS).** A condition called reversible posterior leukoencephalopathy syndrome (RPLS) can happen during treatment with INLYTA. Call your healthcare provider right away if you get:

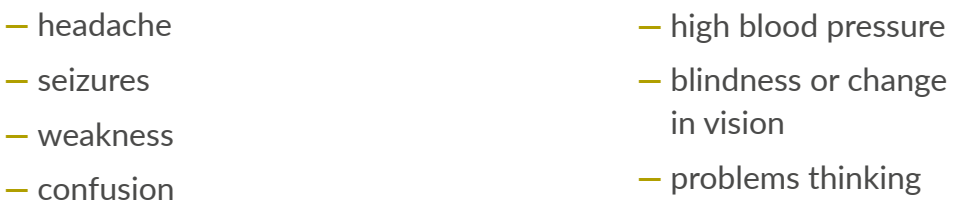

• **Protein in your urine.** Your healthcare provider should check your urine for protein before and during your treatment with INLYTA. If you develop protein in your urine, your healthcare provider may decrease your dose of INLYTA or stop your treatment.

*(continues on next page)*

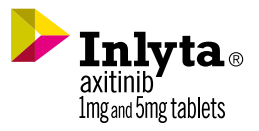

<span id="page-9-0"></span>• **Liver problems.** Your healthcare provider will do blood tests before and during your treatment with INLYTA. Your healthcare provider may delay or stop your treatment with INLYTA if you develop severe liver problems.

Tell your healthcare provider right way if you have any of the following symptoms:

- yellowing of your skin or the whites of your eyes
- severe nausea or vomiting
- pain on the right side of your stomach area (abdomen)
- dark urine (tea colored)
- bleeding or bruising more easily than normal

#### **The most common side effects of INLYTA with pembrolizumab include:**

- diarrhea
- feeling tired or weak
- high blood pressure
- liver problems
- low levels of thyroid hormone
- decreased appetite
- rash, redness, itching or peeling of your skin on your hands and feet
- nausea
- mouth sores or swelling of the lining of the mouth, nose, eyes, throat, intestines, or vagina
- hoarseness
- rash
- cough
- constipation

#### **Important information:**

If your healthcare provider prescribes INLYTA for you to be taken with pembrolizumab, also read the Medication Guide for pembrolizumab.

These are not all of the possible side effects of INLYTA. Call your doctor for medical advice about side effects. You are encouraged to report negative side effects of prescription drugs to the FDA. Visit **[www.fda.gov/medwatch](http://www.fda.gov/medwatch)** or call **[1-800-FDA-1088](tel:18003321088)**.

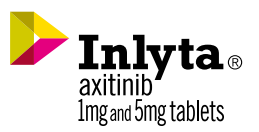

# Monitor Your Blood Pressure

It's important to track your blood pressure during treatment. INLYTA® (axitinib) may cause serious side effects, including high blood pressure (hypertension). High blood pressure is common with INLYTA and may sometimes be severe. Your healthcare provider should check your blood pressure regularly during treatment with INLYTA. If you develop blood pressure problems, your healthcare provider may prescribe medicine to treat your high blood pressure, lower your dose, or stop your treatment with INLYTA.

Ask your healthcare provider how often you should check your blood pressure. As you keep track, share your results with your healthcare team.

 $0 \rightarrow 0$ 

#### **If you have high blood pressure, your healthcare provider's recommendations may include:**

Taking high blood pressure medicine as prescribed

Recognizing signs of potentially dangerous high blood pressure (eg, severe headache, shortness of breath, nosebleeds)

Following healthy lifestyle choices: regular exercise, weight control, limited alcohol consumption, sodium restriction

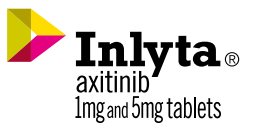

# Monitor Your Blood Pressure (cont'd)

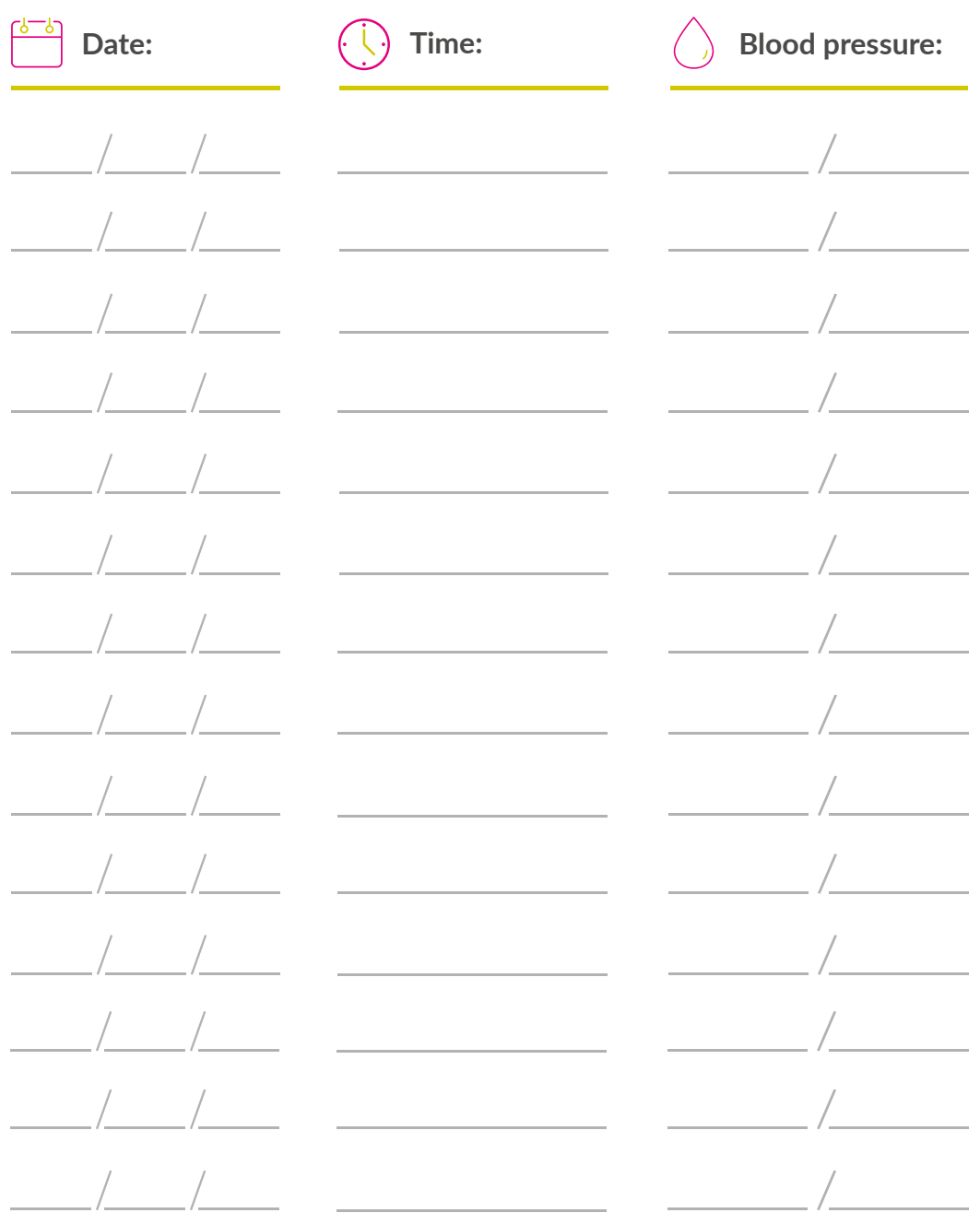

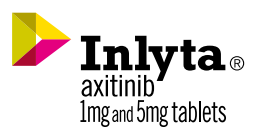

# Monitor Your Blood Pressure (cont'd)

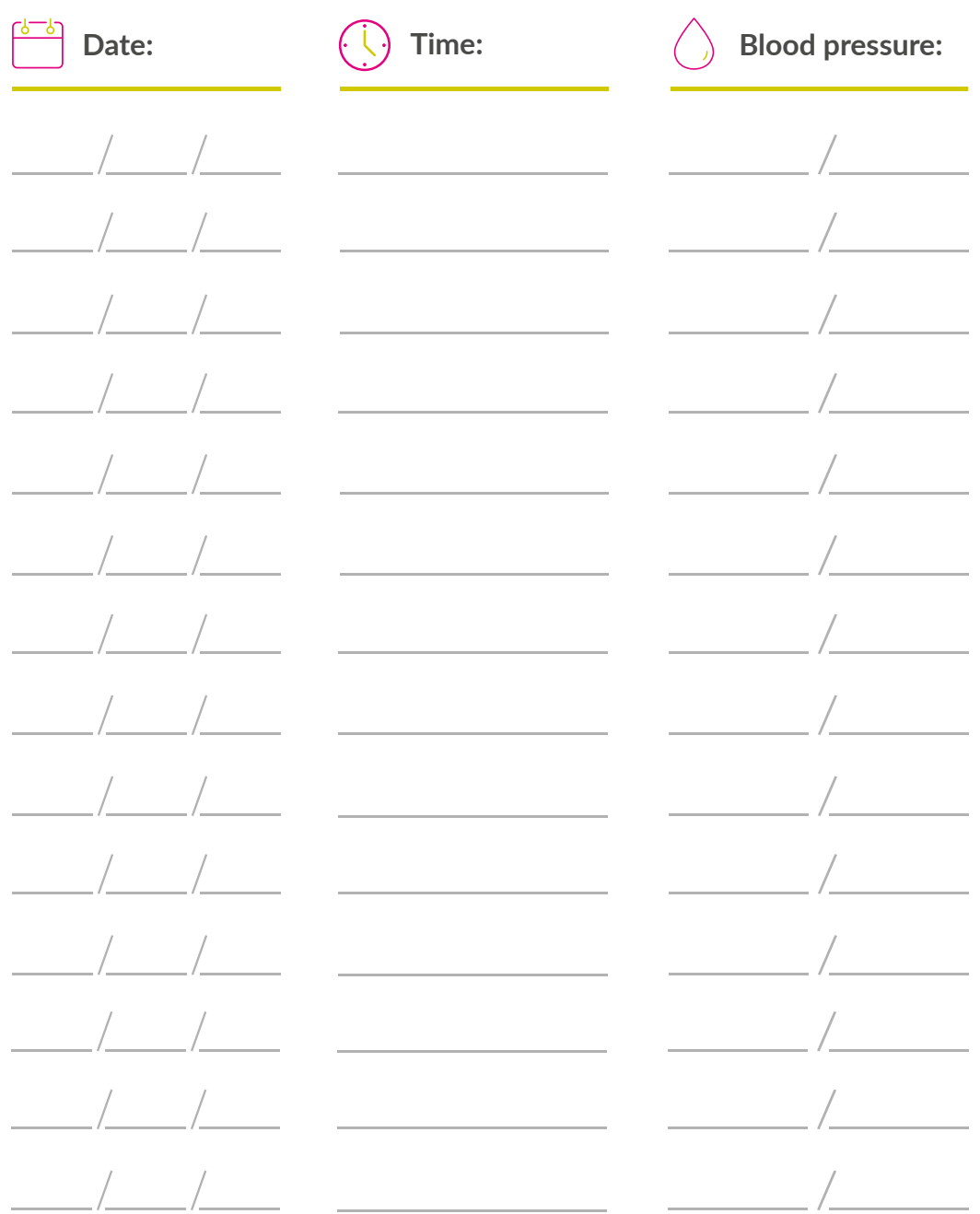

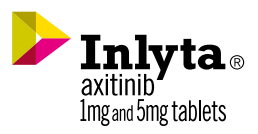

# Monitor Your Blood Pressure (cont'd)

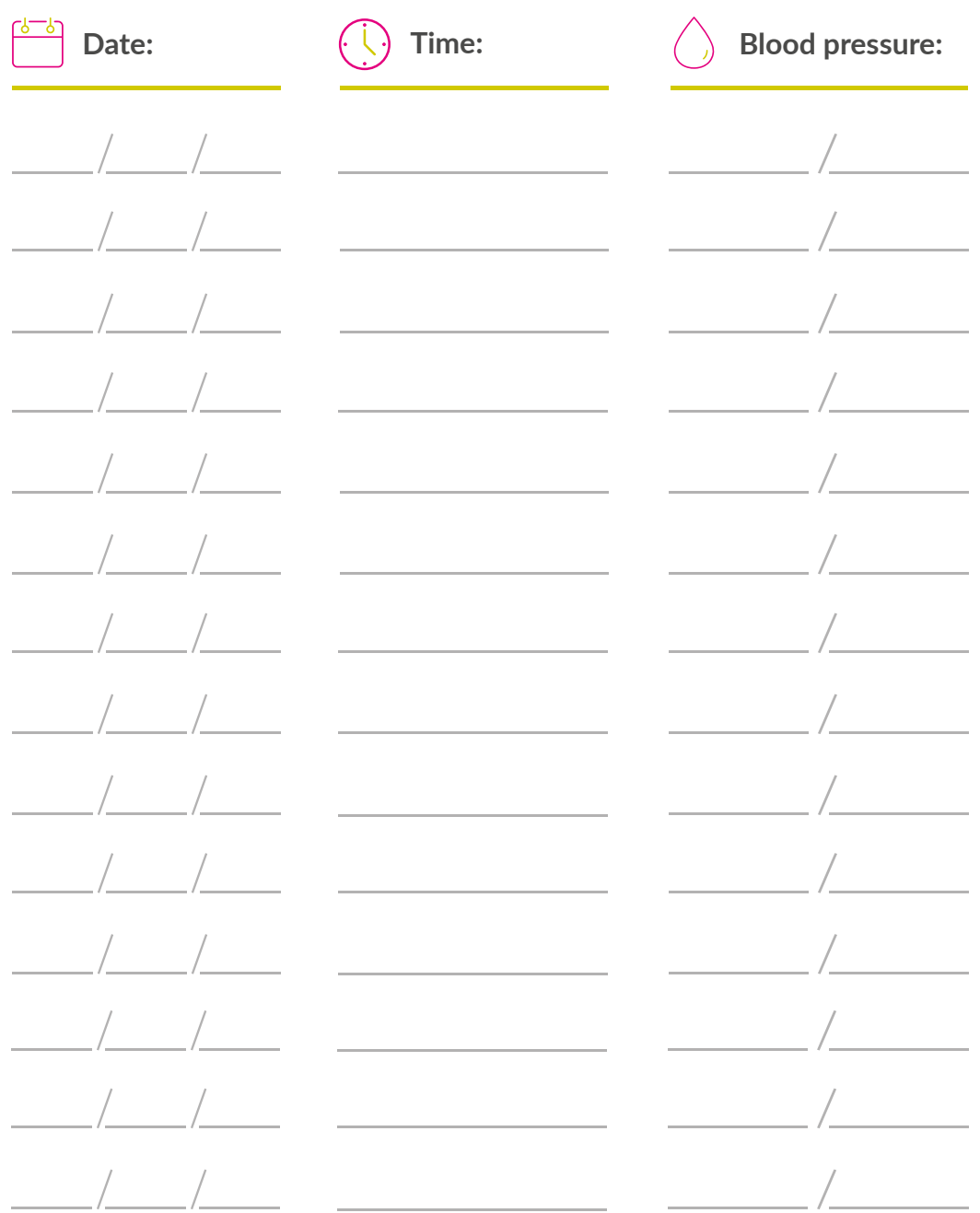

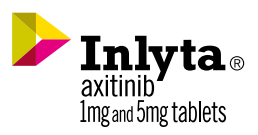

# Keep Track of Side Effects

Use this space to record any side effects that you may experience. Discuss them with your healthcare team as soon as possible, especially if they are severe or persistent.

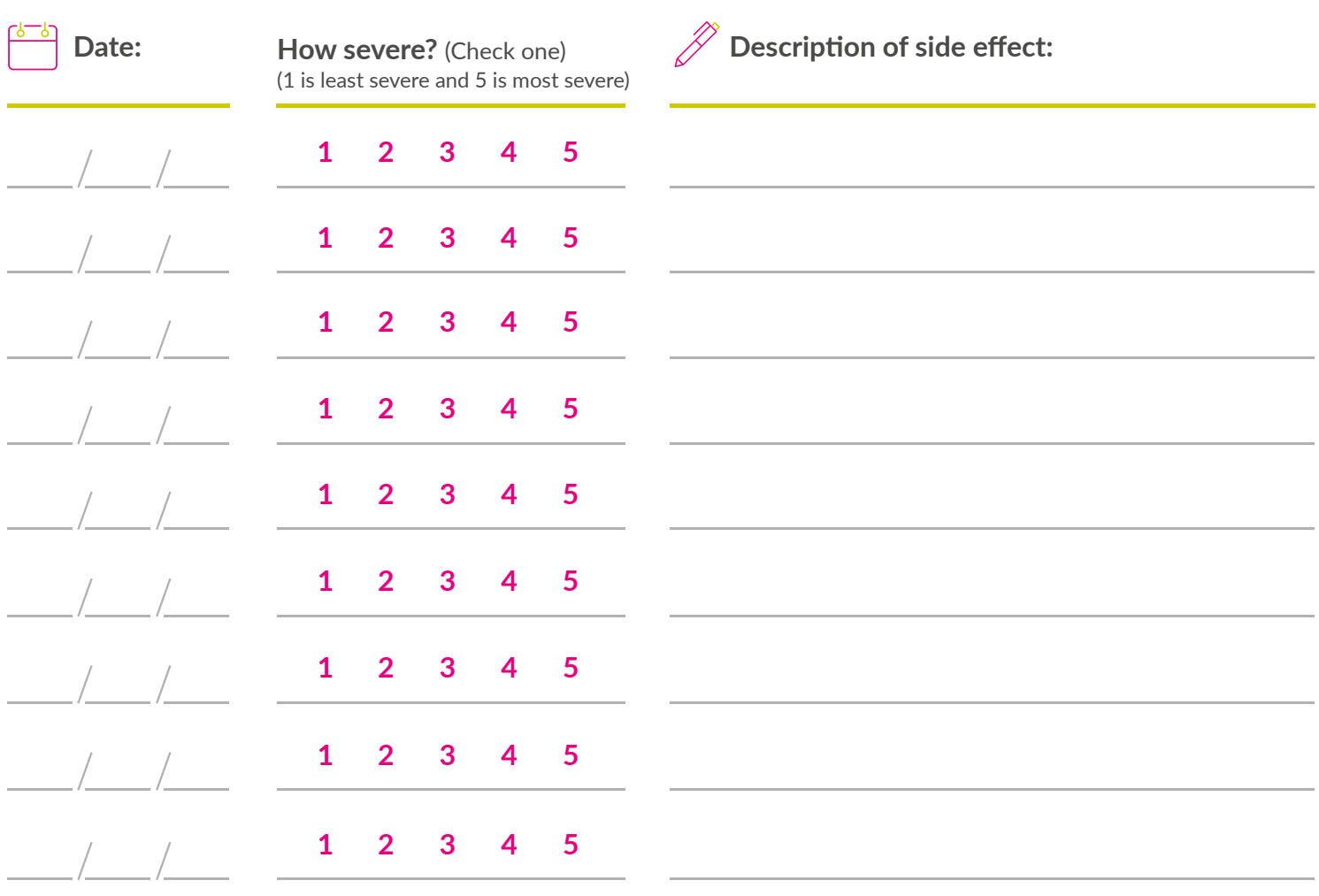

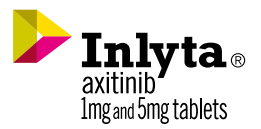

# Keep Track of Side Effects (cont'd)

Use this space to record any side effects that you may experience. Discuss them with your healthcare team as soon as possible, especially if they are severe or persistent.

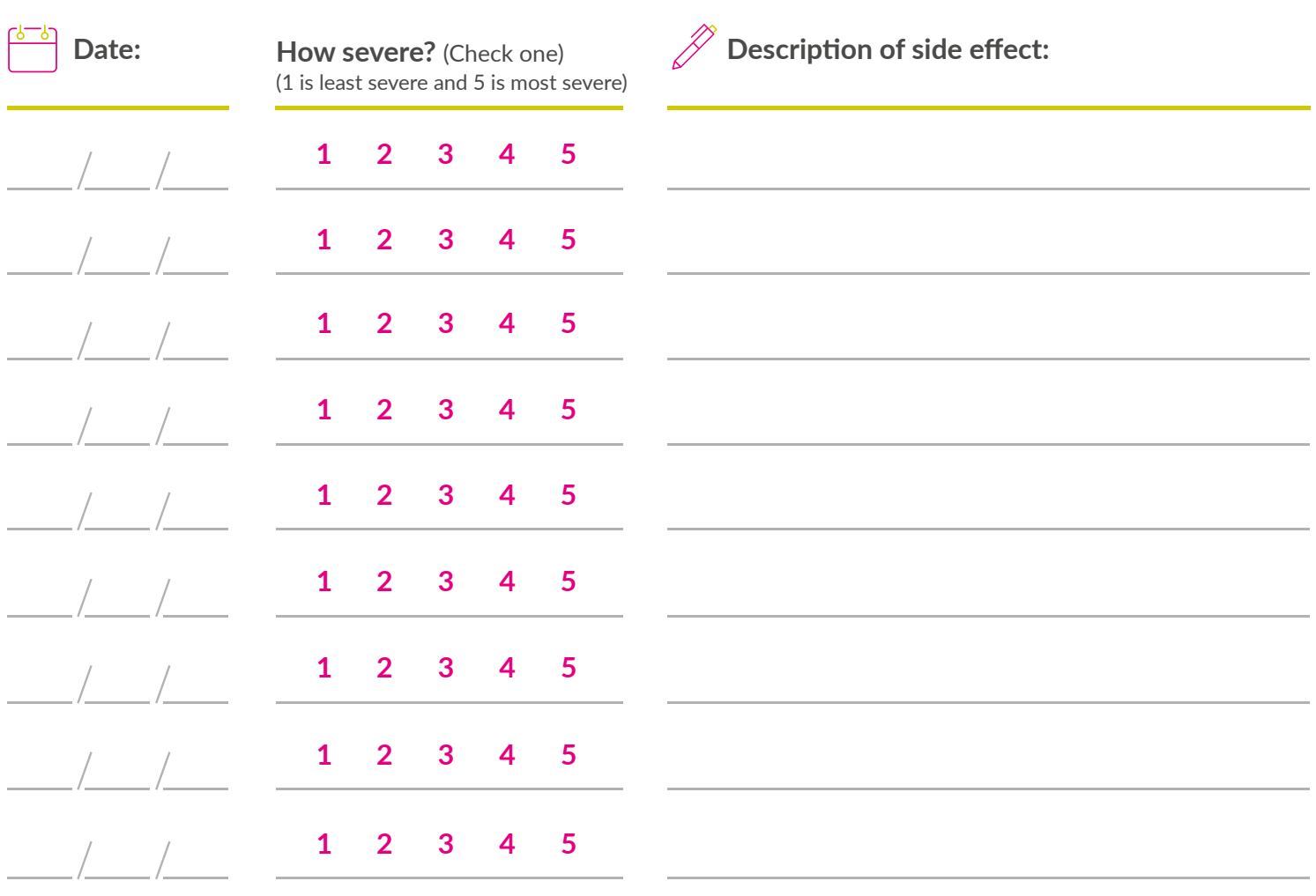

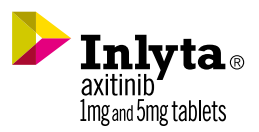

# Important Contact Information

Throughout your treatment, your healthcare team may suggest several healthcare providers with different specialties. This section is designed to help you stay organized during treatment. Fill this out with your healthcare team to help ensure you have the correct information.

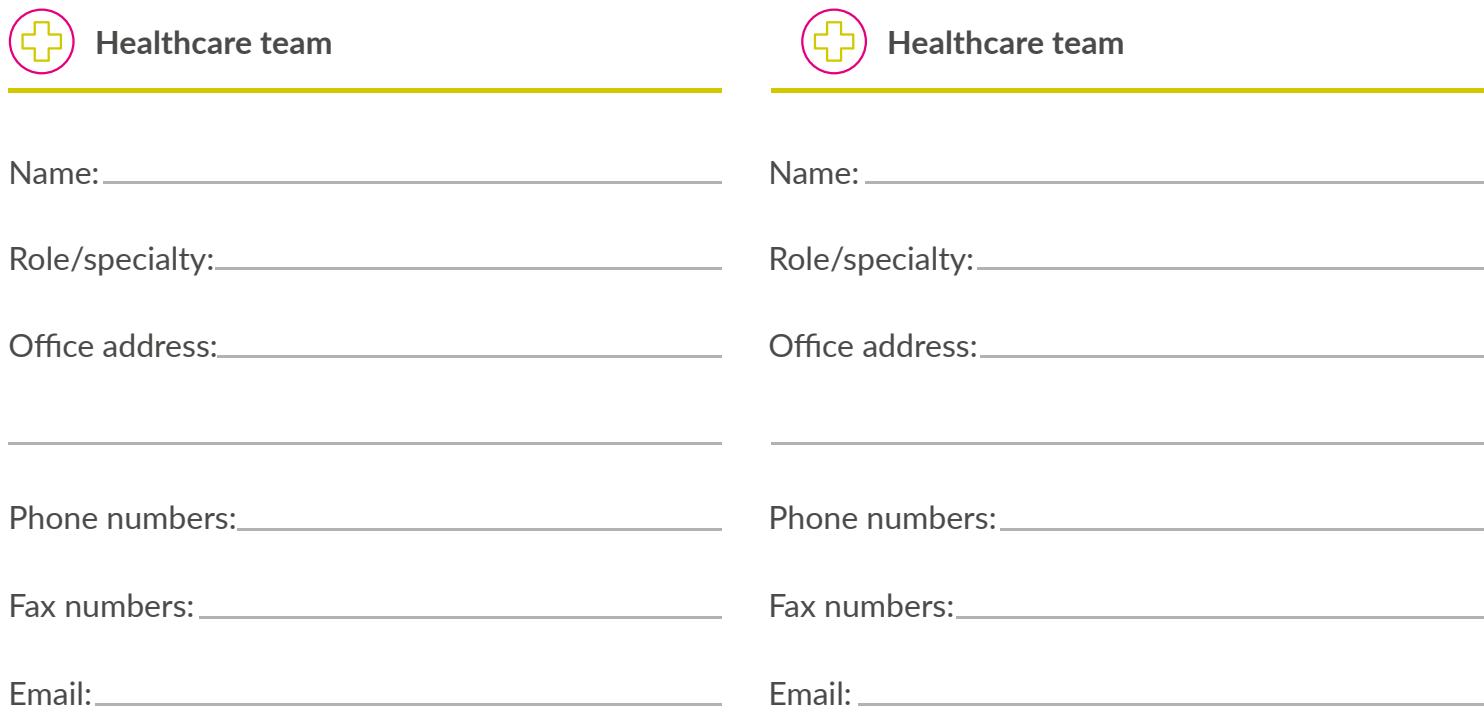

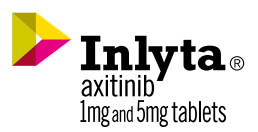

## Important Contact Information (cont'd)

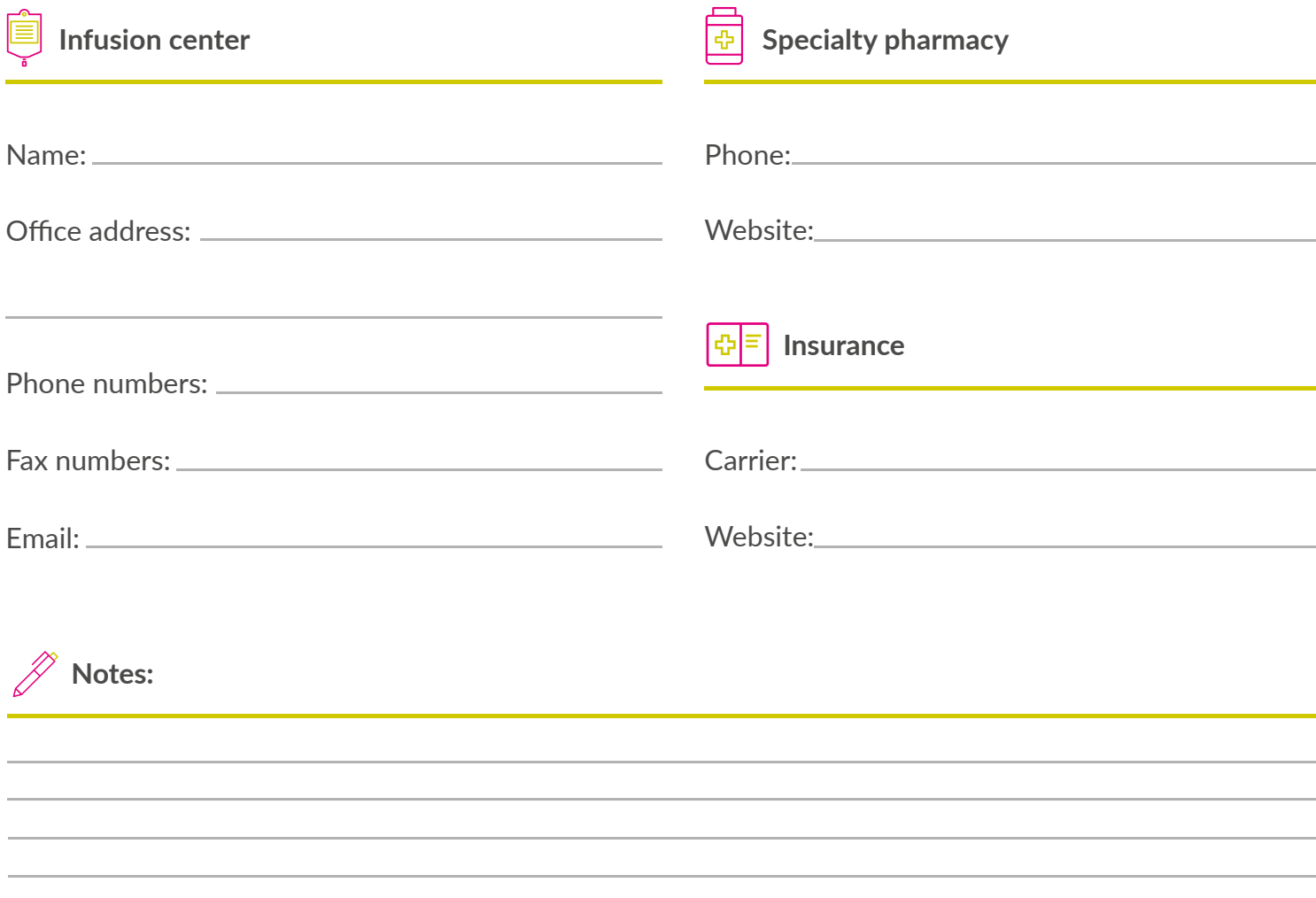

# Questions for Your Healthcare Team

Write down any questions you may have for your healthcare team to bring up at your next appointment. Record any answers to your questions in the spaces below so you can reference them in the future.

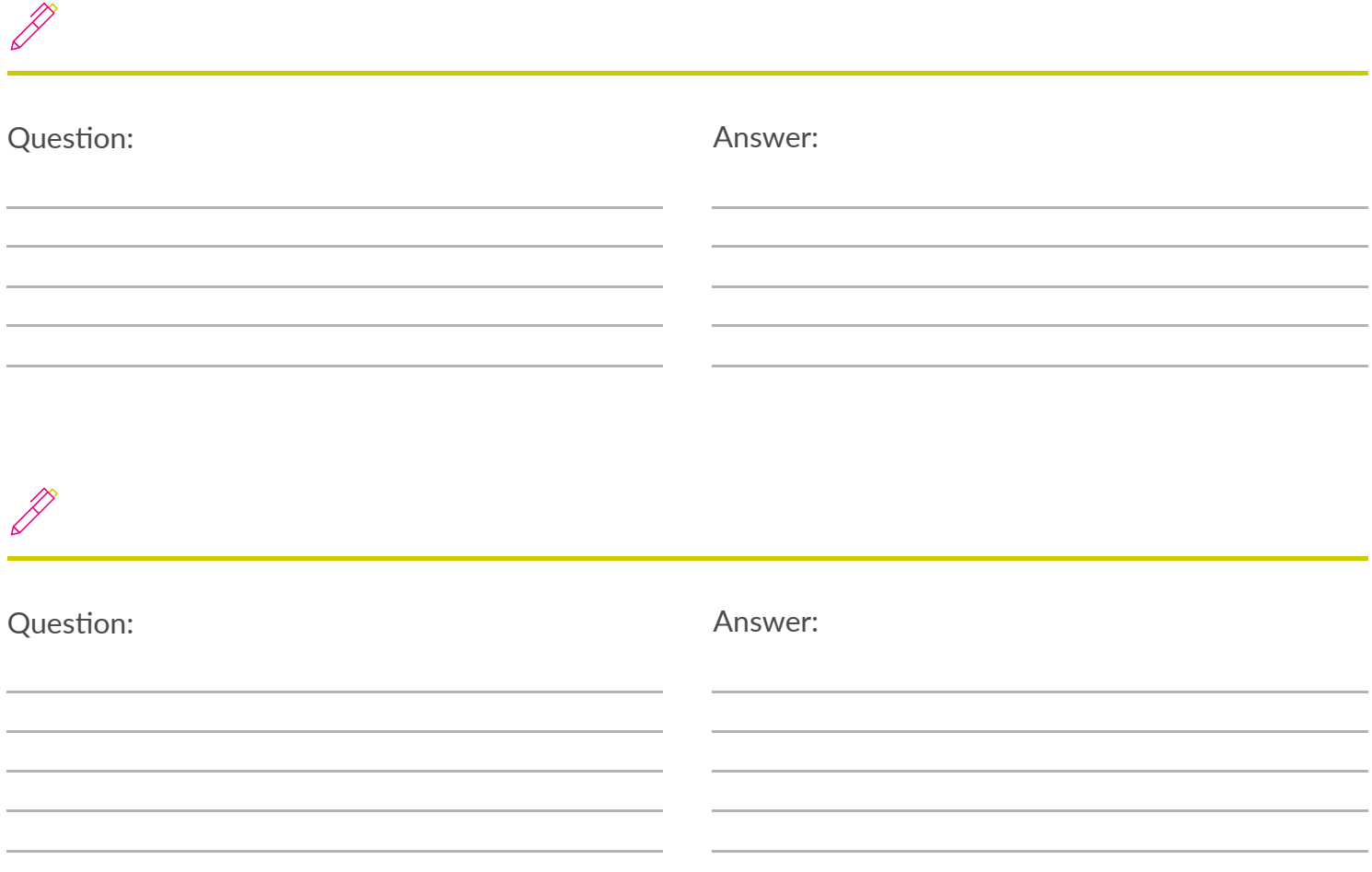

# Questions for Your Healthcare Team (cont'd)

Write down any questions you may have for your healthcare team to bring up at your next appointment. Record any answers to your questions in the spaces below so you can reference them in the future.

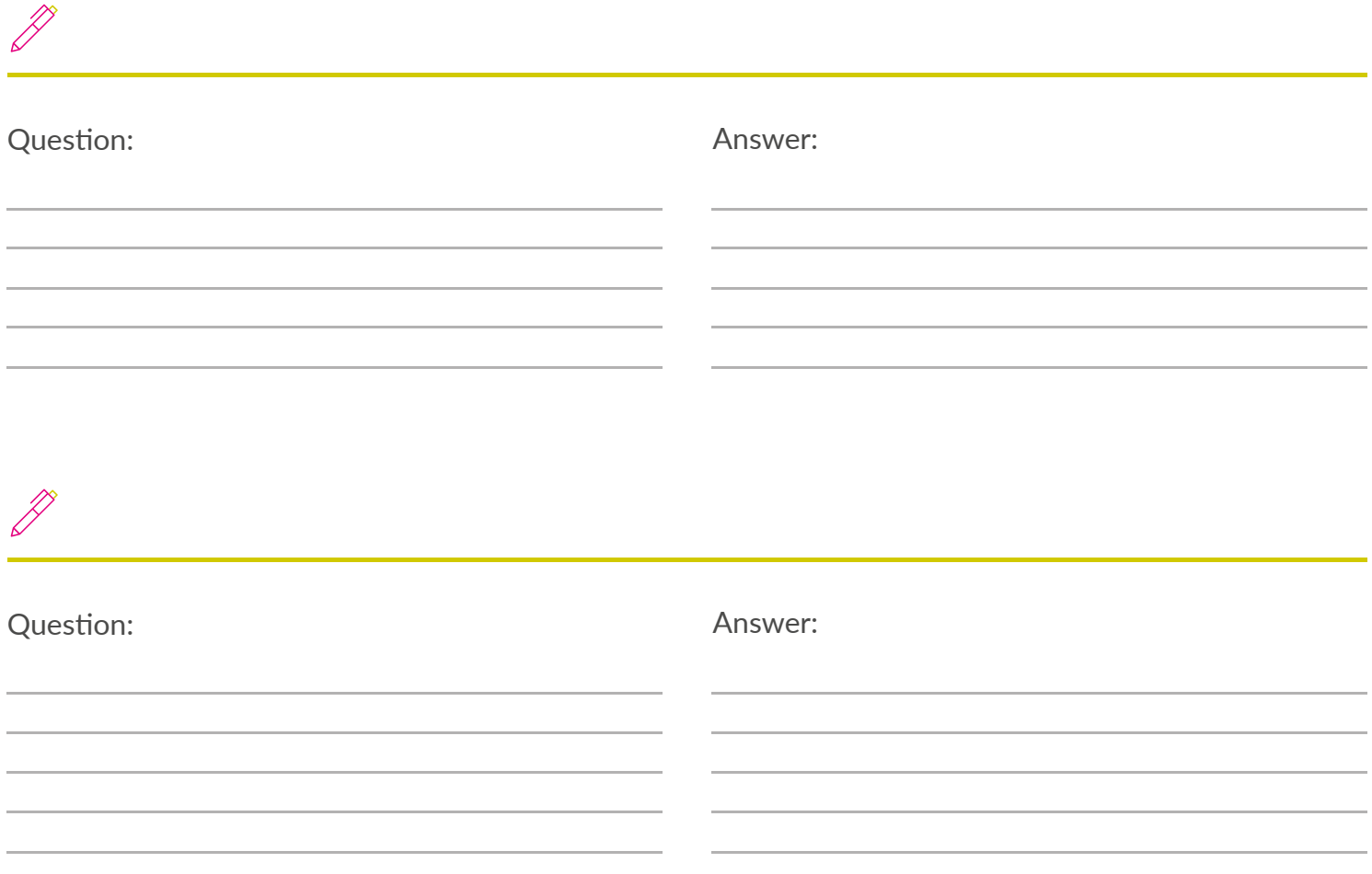

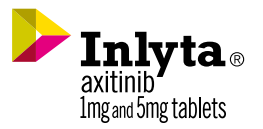

# Notes

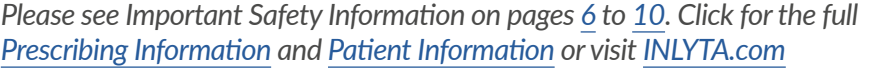

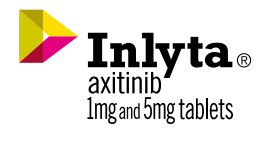

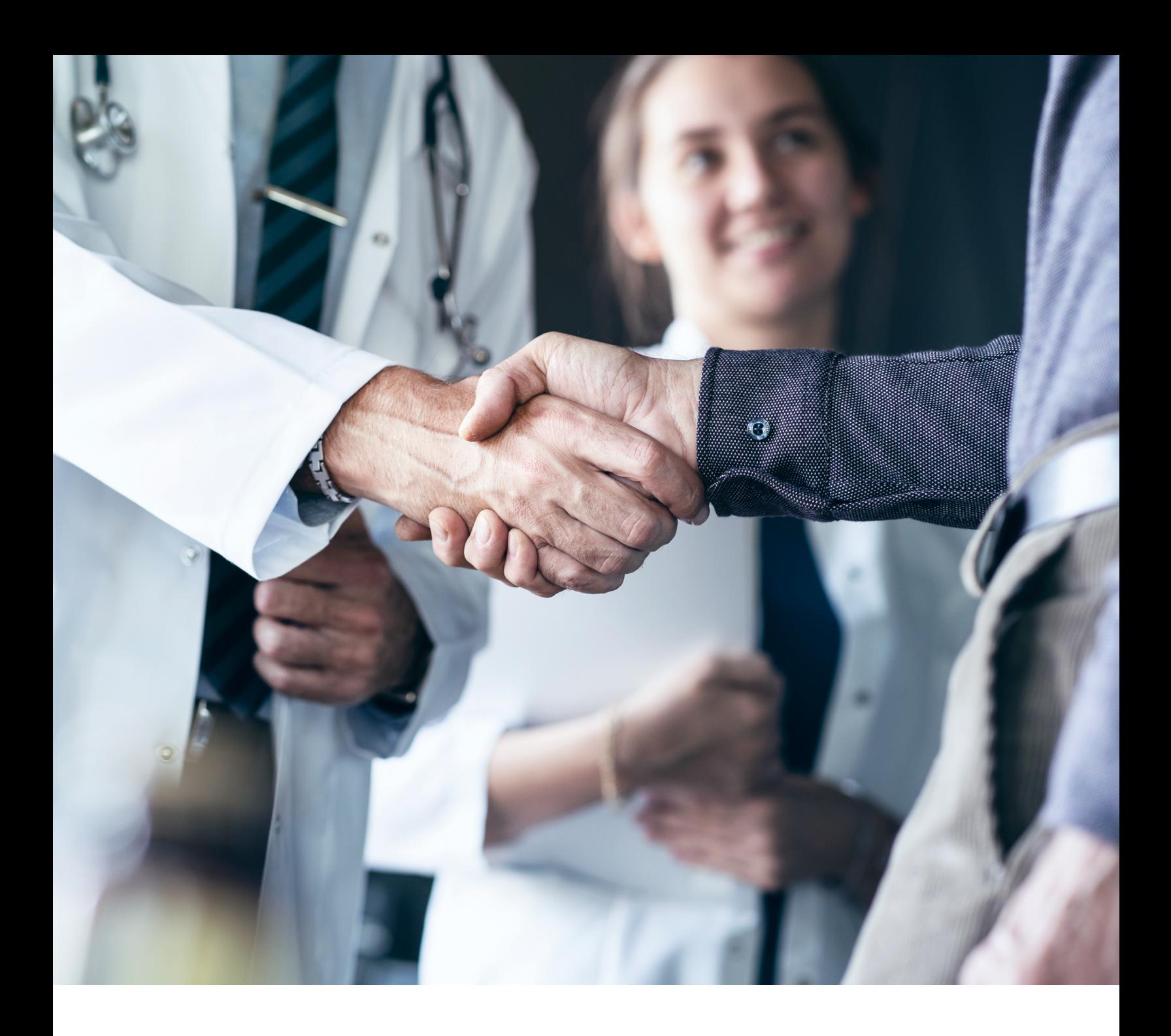

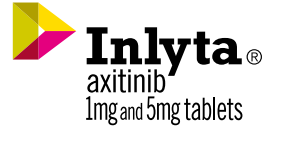

# Pfizer Oncology together

**FOR LIVE, PERSONALIZED SUPPORT** Call [1-877-744-5675](tel:18777445675) (Monday–Friday 8 am–8 pm ET) or visit [PfizerOncologyTogether.com](https://www.pfizeroncologytogether.com/patient)

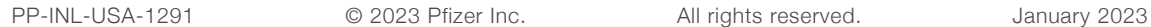

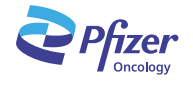